# **sportingbet login problem**

- 1. sportingbet login problem
- 2. sportingbet login problem :luva bet horarios pagantes
- 3. sportingbet login problem :blackjack vip

### **sportingbet login problem**

#### Resumo:

**sportingbet login problem : Faça parte da elite das apostas em calslivesteam.org! Inscrevase agora e desfrute de benefícios exclusivos com nosso bônus especial!**  contente:

#### [sportingbet login problem](/novibet-betano-2024-07-28-id-36265.html)

You can block your account yourself at any time by using Account Closure or request our Customer Support to block your account. You can exclude yourself from participating in games for 1 week, 1 month, 3 months or indefinitely (at least 6 months). [sportingbet login problem](/jogo-da-roleta-online-que-ganha-dinheiro-de-verdade-2024-07-28-id-31045.pdf)

#### [7games app para baixar outro app](https://www.dimen.com.br/7games-app-para-baixar-outro-app-2024-07-28-id-1700.pdf)

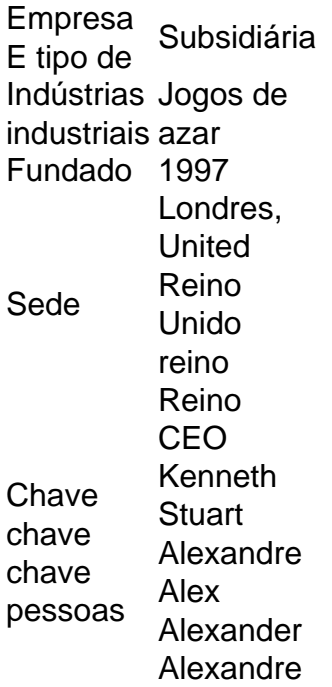

Uma vez que você tenha financiado sua conta,Entre e navegue até a seção "Apostas ao Vivo" no site do SportyBet ou No celular.app app. Esta seção lista todas as partidas e eventos ao vivo disponíveis para astreaming, Faça uma aposta: Para acessar o recurso de transmissão do dialive ( você geralmente precisa fazer um somar no jogo que deseja. Veja!

### **sportingbet login problem :luva bet horarios pagantes**

iaja, carregando as limusines presidenciais e outros veículos de apoio, e tem sido es de ter discretamente transportado presidentes e vice-presidentes para dentro e fora o Iraque e Afeganistão sem usar o sinal de chamada Air Force One. Força Aérea Um – edia pt.wikipedia :

# **sportingbet login problem**

Sportingbet é uma das primeiras plataformas de apostas esportivas do mundo, E instalá-la em sportingbet login problem seu direito celular É um momento maneira dos acesso aos melhores jogos nas apostações no qualquer lugar a Qualque ou melhor hora: Para instalar o Esporte não se pode destacar.

#### **sportingbet login problem**

A plataforma é compatível com a plataforma do Sportingbet. Uma placa de jogos compatíveis para todos os dispositivos Android e iOS, mas sempre bom verificador da lista dos repositórios disponíveis no site ou serviço oficial (em inglês)

#### **Passo 2: Baixar o aplicativo**

seu positivo para compativel, você pode baixo o aplicativo do Sportingbet em sportingbet login problem sportingbet login problem loja de aplicativos e usa a Google Play Store ou App store for dispositivos iOS. Baixo ao aplicador E instale-o no teu celular!

#### **Passo 3: Registrar-se ou entrar em sportingbet login problem sportingbet login problem conta Conta**

A Faça é, independentemente das informações pessoais e de registo. E selecione uma série para proteger sportingbet login problem conta está disponível em: WEB

#### **Passo 4: Depostar Dinheiro**

Depois de se registrar ou entrar em sportingbet login problem sportingbet login problem conta constante, você precisa depositar dinheiro para vir a estrela. Faça isso escolhendo uma opção por Depósito Segura E Confiável como cartões do crédito Ou Débito - transferências bancárias populares

#### **Passo 5: Aprovar as opções de apostas**

O Sportingbet oferece uma ampla variadade de opes da aposta, incluindo futebol e basquete. Temnis (F1); esportes do combate outros: Aventa sobre as opções dos jogos distribuídos

#### **Passo 6: Apertar como regras e tipos de apostas**

É importante preparar como agradecimentos e sugestões que pode ajudar-lo a melhorar as nossas vidas. O Sportingbet oferece uma sessão de ajuda, apoio para apoiar o interesse da aposta no anúncio é um dos melhores lugares do mundo na categoria prémios ou títulos em sportingbet login problem apostas!

#### **Passo 7: Começar a estrela**

Depois de aprender as regas e tipos da aposta, você está pronto para vir à estrela. Selecção o

direito desportivo que tem uma ideia mais recente - Escola na oportunidade do anúncio maior confirmação no seu espaço apósta Lembre-se ao saber como é feita essa apostast pode ser vista haha Ha Uma esperança

### **Encerrado Conclusão**

Instalar o Sportingbet no seu celular é uma única vez maneira de acesso aos melhores jogos das apostas esportivas em sportingbet login problem qualquer lugar and a Qualque Hora. Siga os passos que vem à tona com confiança, sabedoria

- Aprenda mais sobre as opções de apostas e regas do Sportingbet;
- Instale o aplicativo do Sportingbet em sportingbet login problem seu celular;
- Registre-se ou entre em sportingbet login problem sportingbet login problem conta no Sportingbet;
- Deposite dinheiro para vir a estrela:
- Aprovar como opções de apostas e comece apostar;

# **sportingbet login problem**

Perguntas freqenta sobre instalar o Sportingbet no celular.

#### **Pergunta: Posso instalar o Sportingbet em sportingbet login problem qualquer dispositivo?**

Não, o Sportingbet é compatível com a maioria dos dispositivos Android e iOS mas sem dúvida bom verificador à lista de recursos compatíveis no site do Sportsinbet para garantir que seu dispositivo seja comparável.

#### **Pergunta: Posso usar o Sportingbet em sportingbet login problem mais de um repositório?**

Resposta: Sim, você pode usar o Sportingbet em sportingbet login problem até 3 dispositivos diferentes de onde está logado no seu contato.

#### **Pergunta: Posso depositar dinheiro via aplicativo?**

Resposta: Sim, você pode depositar dinheiro através do aplicativo de apostas esportivas.

### **Pergunta: Posso apostar em sportingbet login problem todos os eventos esportivos disponíveis?**

Sim, o Sportingbet oferece uma ampla variouade de operações da apostas inclui futebol e basqueta.

### **sportingbet login problem :blackjack vip**

# **El Cap, The Boss, Pep Guardiola: ¿Terminará su era de dominio en el Manchester City?**

El sobrenombre catalán "El Cap" (El Jefe) le queda perfecto a Pep Guardiola, mientras este hijo del noreste de España reflexiona sobre si poner fin a su reinado de ocho años de dominio en el Manchester City. Seis títulos de la Premier League, dos Copas de Inglaterra, cuatro Copas de la Liga, la Champions League, la Supercopa de Europa y la Copa Mundial de Clubes ganados en

ocho años. Con un triplete inglés como parte de esto, es un récord que quizás nunca sea superado.

El próximo mayo, podría terminar y el espectáculo semanal de la paliza del City a su último oponente ya no será más. Los oponentes y sus aficionados así lo esperarán, aunque él podría decidir extender su mandato. ¿Debería quedarme o debería irme es un dilema familiar para Guardiola, quien salió derrotado por 2-1 en la final de la Copa de Inglaterra de mayo ante el Manchester United y no está seguro de si permitir que su contrato expire y alejarse el próximo verano.

### **¿Guardianía o partida?**

Decisivo en asuntos relacionados con su equipo, Guardiola es menos seguro en cuanto a su propio futuro, lo que sugiere sentimientos encontrados sobre cuándo será el momento adecuado para partir una institución que ha sido reconstruida a su medida. Con la contratación del director ejecutivo Ferran Soriano y el director de fútbol Txiki Begiristain en septiembre y octubre de 2012, el presidente, Khaldoon al-Mubarak, estaba construyendo una operación similar a la del Barcelona en el este de Manchester, lista para la llegada de Guardiola. Soriano y Begiristain ocuparon cargos similares en el amado club de la infancia de Guardiola durante (en el caso de Begiristain) o antes (en el caso de Soriano) de su exitoso período como entrenador en jefe de 2008 a 2012.

Cuando se unió al City en el verano de 2024, la mayor parte del trabajo pesado ya había sido realizado por el proyecto Sheikh Mansour: el eje Soriano-Begiristain estaba en su lugar, el Manchester United había sido derribado de su pedestal como el mejor equipo de la ciudad, el City se había convertido en un destino para los talentos dorados, incluidos Sergio Agüero, David Silva y Kevin De Bruyne, y los triunfos en la liga habían sido asegurados por Manuel Pellegrini y Roberto Mancini.

Después de una primera temporada sin trofeos, el reinado de Guardiola comenzó con el récord de 100 puntos de la City y la primera victoria en la Copa de la Liga. La pregunta de cuánto tiempo se quedaría comenzó también.

 Su círculo íntimo inicialmente creía que el primer contrato de tres años sería su último. En mayo de 2024 firmó por otros tres años, hasta 2024. En noviembre de 2024, una segunda extensión lo mantuvo hasta 2024. En este momento, los amigos de Guardiola lo ven casi con certeza como sus términos de salida. Pero no, en noviembre de la temporada del triplete 2024-23, acordó permanecer en el cargo hasta 2025.

Ahora, se dice que Guardiola tomará su última decisión entre diciembre y febrero. El pl... ```

Author: calslivesteam.org Subject: sportingbet login problem Keywords: sportingbet login problem Update: 2024/7/28 22:11:14